### The mathstyle package

Morten Høgholm mh.ctan@gmail.com

2007/12/19 v0.84

# User's guide

This package exists for two reasons:

- The primitive operations for creating a super- or subscript in TFX work almost as if ^ and \_ are macros taking an argument. However, that is not quite the case, and some things that you'd expect to work don't (e.g., ^\cong) whereas others which you'd think shouldn't work actually do (such as  $\mathcal{s}$ . We do everyone a favor if it behaves consistently, i.e., if the superscript and subscript operations act as if they are macros taking exactly one argument.
- Because the T<sub>EX</sub> math typesetting engine uses infix notation for fractions, one has to use \mathchoice or \mathpalette whenever trying to do anything requiring boxing or measuring math. This creates problems for loading fonts on demand as the font loading mechanism has to load fonts for all styles without even knowing if the font is going to be used. Getting the timing of \mathchoice right can be tricky as well. Since LATEX does not promote the primitive infix notation, this package keeps track of a current mathstyle parameter.

#### 1 Some usage tips

If you want to use this package with amsmath, it is important mathstyle is loaded after amsmath.

The current mathstyle is stored in the variable \mathstyle. The command \currentmathstyle can be used to switch to the mode currently active. Below is shown how the macro \mathrlap from mathtools is implemented without knowing about the current mathstyle using \mathpalette.

```
\providecommand*\mathrlap[1][]{%
  \ifx\@empty#1\@empty
    \expandafter \mathpalette \expandafter \@mathrlap
  \else
    \expandafter \@mathrlap \expandafter #1%
  \{f_i\}\providecommand*\@mathrlap #1#2{{}\rlap{$\m@th#1{#2}$}}
```
The same definition using \currentmathstyle from this package.

```
\providecommand*\mathrlap[2][]{%
  #1 {}\rlap{$\m@th \currentmathstyle {#2}$}}
```
## Implementation

```
1 \langle *package \rangle2 \ProvidesPackage{mathstyle}[2007/12/19 v0.84]
\@saveprimitive A straight copy from breqn, see implementation details there. Of course, with a
                recent pdfT<sub>E</sub>X (v1.40+), one can just use \prime the original. We will
                implement that some day.
                 3 \providecommand\@saveprimitive[2]{%
                 4 \begingroup
                 5 \edef\@tempa{\string#1}\edef\@tempb{\meaning#1}%
                 6 \ifx\@tempa\@tempb \global\let#2#1%
                 7 \else
                 8 \edef\@tempb{\meaning#2}%
                 9 \ifx\@tempa\@tempb
                10 \else \@saveprimitive@a#1#2%
                11 \fi
                12 \fi
                13 \endgroup
                14 }
                15 \providecommand\@saveprimitive@a[2]{%
                16 \begingroup
                17 \def\@tempb##1#1##2{\edef\@tempb{##2}\@car{}}%
                18 \@tempb\nullfont{select font nullfont}%
                19 \topmark{\string\topmark:}%
                20 \firstmark{\string\firstmark:}%
                21 \botmark{\string\botmark:}%
                22 \splitfirstmark{\string\splitfirstmark:}%
                23 \splitbotmark{\string\splitbotmark:}%
                24 #1{\string#1}%
                25 \edef\@tempa{\expandafter\strip@prefix\meaning\@tempb}%
                26 \edef\@tempb{\meaning#1}%
                27 \ifx\@tempa\@tempb \global\let#2#1%
                28 \else
                29 \PackageError{mathstyle}%
                30 {Unable to properly define \string#2; primitive
                31 \noexpand#1no longer primitive}\@eha
                32 \fi
                33 \fi
                34 \endgroup
                35 }
```
Do initial \chardef of \mathstyle.

\chardef\mathstyle=\z@

Save the four style changing primitives,  $\mathcal{L}$  and the fraction commands. \@saveprimitive\displaystyle\@@displaystyle

```
38 \@saveprimitive\textstyle\@@textstyle
39 \@saveprimitive\scriptstyle\@@scriptstyle
40 \@saveprimitive\scriptscriptstyle\@@scriptscriptstyle
41 \@saveprimitive\mathchoice\@@mathchoice
42 \@saveprimitive\over\@@over
43 \@saveprimitive\atop\@@atop
44 \@saveprimitive\above\@@above
45 \@saveprimitive\overwithdelims\@@overwithdelims
46 \@saveprimitive\atopwithdelims\@@atopwithdelims
47 \@saveprimitive\abovewithdelims\@@abovewithdelims
Then we redeclare the four style changing primitives.
48 \DeclareRobustCommand{\displaystyle}{%
49 \@@displaystyle \chardef\mathstyle\z@}
50 \DeclareRobustCommand{\textstyle}{%
51 \@@textstyle \chardef\mathstyle\@ne}
52 \DeclareRobustCommand{\scriptstyle}{%
53 \@@scriptstyle \chardef\mathstyle\tw@}
54 \DeclareRobustCommand{\scriptscriptstyle}{%
55 \@@scriptscriptstyle \chardef\mathstyle\thr@@}
First we get the primitive operations. These should have been control sequences
in TEX just like operations for begin math, end math, begin display, end display.
```

```
56 \begingroup \catcode'\^=7\relax \catcode'\_=8\relax % just in case
57 \lowercase{\endgroup
58 \let\@@superscript=^ \let\@@subscript=_
59 }%
```
If we enter a sub- or superscript the \mathstyle must be adjusted. Since all is happening in a group, we do not have to worry about resetting.

\def\subsupstyle{%

```
61 \ifnum\mathstyle<\tw@ \chardef\mathstyle\tw@
62 \else \chardef\mathstyle\thr@@
```
 \fi }

Provide commands with meaningful names for the two primitives, cf. \mathrel.

```
65 \let\mathsup=\@@superscript
```

```
66 \let\mathsub=\@@subscript
```
\sb and \sp are then defined as macros.

\def\sb#1{\mathsub{\protect\subsupstyle#1}}%

```
68 \def\sp#1{\mathsup{\protect\subsupstyle#1}}%
```
\mathchoice is now just a switch. Note that this redefinition does not allow the arbitrary  $\langle filter \rangle$  of the TEX primitive. Very rarely used anyway.

\def\mathchoice{%

```
70 \relax\ifcase\mathstyle
71 \expandafter\@firstoffour
72 \or
73 \expandafter\@secondoffour
74 \overline{\phantom{a} \text{Cor}}75 \expandafter\@thirdoffour
76 \text{ }lelse
77 \expandafter\@fourthoffour
78 \fi
79 }
```
Helper macros.

```
80 \providecommand\@firstoffour[4]{#1}
81 \providecommand\@secondoffour[4]{#2}
82 \providecommand\@thirdoffour[4]{#3}
83 \providecommand\@fourthoffour[4]{#4}
```
The fractions. Note that this uses the same names as in amsmath. Much the same except here they call \fracstyle.

```
84 \DeclareRobustCommand\genfrac[6]{%
```

```
85 {\fracstyle #1%
86 {\begingroup #5\endgroup
87 \csname @@\ifx\maxdimen#4\maxdimen over\else above\fi
88 \if @#2@\else withdelims\fi\endcsname #2#3#4\relax
89 #6}%
90 }%
91 }
92 \renewcommand{\frac}{\genfrac{}{}{}{}}
93 \providecommand{\dfrac}{}
94 \providecommand{\tfrac}{}
95 \renewcommand{\dfrac}{\genfrac\displaystyle{}{}{}}
96\renewcommand{\tfrac}{\genfrac\textstyle{}{}{}}
97\providecommand{\binom}{}
98 \providecommand{\tbinom}{}
99 \providecommand{\dbinom}{}
100 \renewcommand{\binom}{\genfrac{}(){0pt}}
101 \renewcommand{\dbinom}{\genfrac\displaystyle(){0pt}}
102 \renewcommand{\tbinom}{\genfrac\textstyle(){0pt}}
```
The \fracstyle command is a switch to go one level down but no further than three.

```
103 \def\fracstyle{\ifcase\mathstyle
104 \chardef\mathstyle=\@ne
105 \or
106 \chardef\mathstyle=\tw@
107 \else
108 \chardef\mathstyle=\thr@@
109 \fi
110 }
```
The \currentmathstyle checks the value of \mathstyle and switches to it so it is in essence the opposite of \displaystyle and friends.

```
111 \def\currentmathstyle{%
112 \ifcase\mathstyle
113 \@@displaystyle
114 \or
115 \@@textstyle
116 \or
117 \@@scriptstyle
118 \or
119 \@@scriptscripstyle
120 \fi}
```
Finally, we declare the package options.

```
121 \DeclareOption{mathactivechars}{\catcode'\^=7\relax \catcode'\_=8\relax }
122 \DeclareOption{activechars}{\catcode'\^=13\relax \catcode'\_=13\relax }
```

```
123 \ProcessOptions\relax
124 \ifnum\catcode'\^=13\relax
125 \let^=\sp \let_=\sb
126 \else
127 \mathcode'\^="8000\relax \mathcode'\_="8000\relax
128 \begingroup \catcode'\^=\active \catcode'\_=\active
129 \global\let^=\sp \global\let_=\sb
130 \endgroup
131 \fi
132 \langle/package\rangle
```
### Index

Numbers written in italic refer to the page where the corresponding entry is described; numbers underlined refer to the code line of the definition; numbers in roman refer to the code lines where the entry is used.

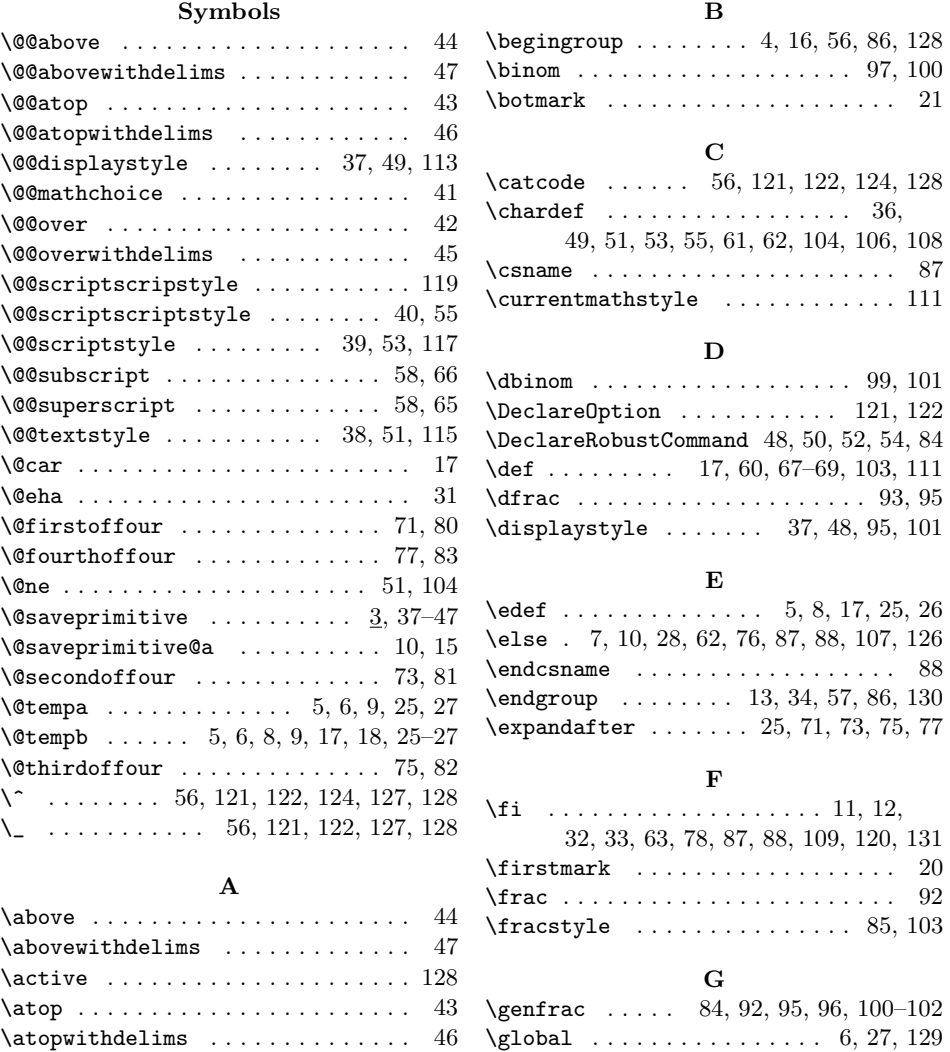

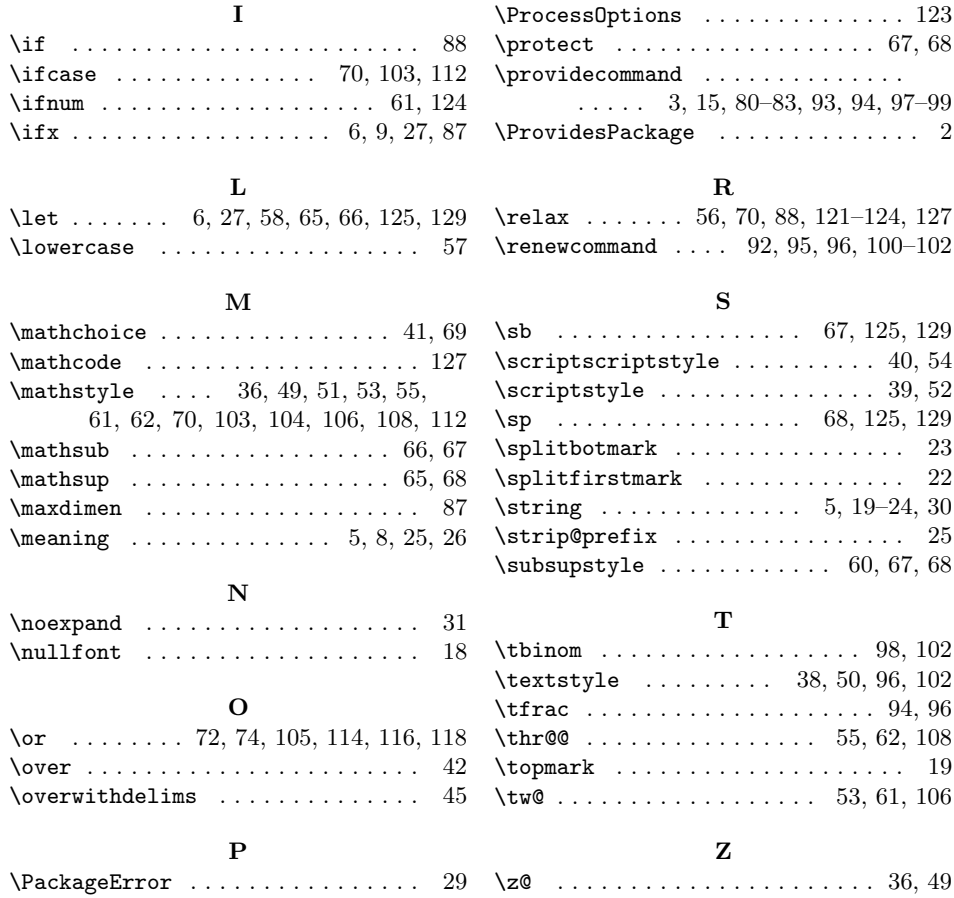